### <span id="page-0-0"></span>Théo « bleizi » LE MOIGNE encadré par shirenn

7 janvier 2022

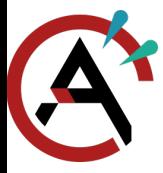

#### <span id="page-1-0"></span>[Adresse IPv4](#page-1-0)

[Séminaire IPv6](#page-0-0)

#### Parlons [IPv6 IPv4](#page-1-0)

[Adresse IPv4](#page-1-0)

[Choisir son adresse](#page-3-0) [Plus assez d'adresses](#page-5-0)

[IPv6](#page-7-0)

[Et mon adresse ?](#page-25-0)

[Mais, on peut me](#page-43-0) suivre !

[Conclusion](#page-46-0)

 $\blacktriangleright$  Adresse IPv4 ·

- $\blacktriangleright$  185.230.79.1
- I 10111001.11100110.01001111.00000001

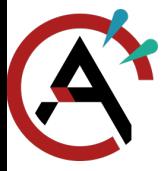

#### [Adresse IPv4](#page-1-0)

#### [Séminaire IPv6](#page-0-0)

#### Parlons [IPv6 IPv4](#page-1-0)

[Adresse IPv4](#page-1-0)

[Choisir son adresse](#page-3-0) [Plus assez d'adresses](#page-5-0)

[IPv6](#page-7-0)

[Et mon adresse ?](#page-25-0)

[Mais, on peut me](#page-43-0) suivre !

- $\blacktriangleright$  Adresse  $IPv4$ 
	- $\blacktriangleright$  185.230.79.1
	- I 10111001.11100110.01001111.00000001
- $\triangleright$  Sous réseau IPv4 :
	- $185.230.79.1/26$
	- I 10111001.11100110.01001111.00000001
	- $\blacktriangleright$  185.230.79.0 à 185.230.79.63

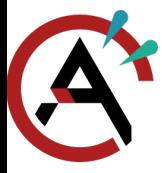

#### <span id="page-3-0"></span>[Choisir son adresse](#page-3-0)

[Séminaire IPv6](#page-0-0)

Parlons [IPv6 IPv4](#page-1-0)

[Adresse IPv4](#page-1-0) [Choisir son adresse](#page-3-0)

[Plus assez d'adresses](#page-5-0)

[IPv6](#page-7-0)

[Et mon adresse ?](#page-25-0)

[Mais, on peut me](#page-43-0) suivre !

[Conclusion](#page-46-0)

 $\blacktriangleright$   $\lambda$  la main

▶ Demander au DHCP

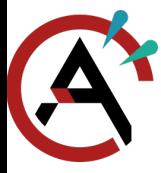

#### [Choisir son adresse](#page-3-0)

[Séminaire IPv6](#page-0-0)

#### Parlons [IPv6 IPv4](#page-1-0)

[Adresse IPv4](#page-1-0) [Choisir son adresse](#page-3-0)

[Plus assez d'adresses](#page-5-0)

[IPv6](#page-7-0)

[Et mon adresse ?](#page-25-0)

[Mais, on peut me](#page-43-0) suivre !

[Conclusion](#page-46-0)

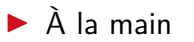

▶ Demander au DHCP

 $\blacktriangleright$  ip  $-c$  a  $\blacktriangleright$  ipconfig

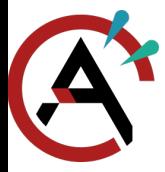

<span id="page-5-0"></span>[Plus assez d'adresses](#page-5-0)

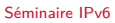

#### Parlons [IPv6 IPv4](#page-1-0)

[Adresse IPv4](#page-1-0)

[Choisir son adresse](#page-3-0)

[Plus assez d'adresses](#page-5-0)

[IPv6](#page-7-0)

[Et mon adresse ?](#page-25-0)

[Mais, on peut me](#page-43-0) suivre !

[Conclusion](#page-46-0)

 $\triangleright$  Dans le monde :  $2^{32} \simeq 4.3$  milliards d'adresses Au crans  $2^{10} \simeq 1024$  adresses

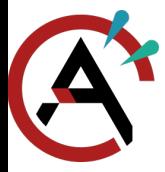

[Plus assez d'adresses](#page-5-0)

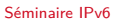

#### Parlons [IPv6 IPv4](#page-1-0)

[Adresse IPv4](#page-1-0)

[Choisir son adresse](#page-3-0)

[Plus assez d'adresses](#page-5-0)

[IPv6](#page-7-0)

[Et mon adresse ?](#page-25-0)

[Mais, on peut me](#page-43-0) suivre !

4/15

- $\triangleright$  Dans le monde :  $2^{32} \simeq 4.3$  milliards d'adresses
- Au crans  $2^{10} \simeq 1024$  adresses
- $\blacktriangleright$  Nat

<span id="page-7-0"></span>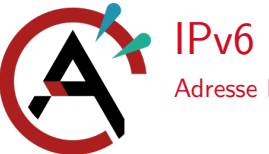

#### [Séminaire IPv6](#page-0-0)

#### Parlons [IPv6 IPv4](#page-1-0)

#### [IPv6](#page-7-0)

- [Adresse IPv6](#page-7-0)
- [Sous-réseau](#page-12-0)
- [Partie réseau, partie](#page-16-0)
- interface
- [Adresse particulière](#page-17-0)
- [Et mon adresse ?](#page-25-0)
- [Mais, on peut me](#page-43-0) suivre !

5/15

[Conclusion](#page-46-0)

### $\triangleright$  2a0c:700:12::ec4:7aff:fe59:a1ad

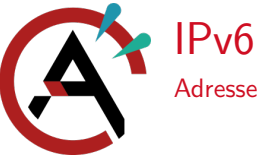

#### [Séminaire IPv6](#page-0-0)

#### Parlons [IPv6 IPv4](#page-1-0)

#### [IPv6](#page-7-0)

- [Adresse IPv6](#page-7-0)
- [Sous-réseau](#page-12-0)
- [Partie réseau, partie](#page-16-0) interface
- [Adresse particulière](#page-17-0)
- [Et mon adresse ?](#page-25-0)
- [Mais, on peut me](#page-43-0) suivre !
- [Conclusion](#page-46-0)

### $\triangleright$  2a0c:700:12::ec4:7aff:fe59:a1ad

 $\blacktriangleright$  2<sup>128</sup>  $\simeq$  3,4 10<sup>38</sup> adresses dans le monde

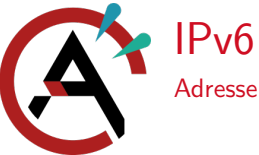

- [Séminaire IPv6](#page-0-0)
- Parlons [IPv6 IPv4](#page-1-0)
- [IPv6](#page-7-0)
- [Adresse IPv6](#page-7-0)
- [Sous-réseau](#page-12-0)
- [Partie réseau, partie](#page-16-0) interface
- [Adresse particulière](#page-17-0)
- [Et mon adresse ?](#page-25-0)
- [Mais, on peut me](#page-43-0) suivre !
- [Conclusion](#page-46-0)
- $\triangleright$  2a0c:700:12::ec4:7aff:fe59:a1ad
- $\blacktriangleright$  2<sup>128</sup>  $\simeq$  3,4 10<sup>38</sup> adresses dans le monde
- ▶ Écriture abrégée :
	- I 2a0c:0700:0002:0000:0000:a21f:0000:0256

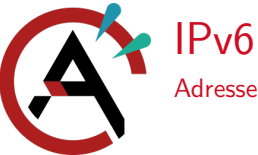

- [Séminaire IPv6](#page-0-0)
- Parlons [IPv6 IPv4](#page-1-0)
- [IPv6](#page-7-0)
- [Adresse IPv6](#page-7-0)
- [Sous-réseau](#page-12-0)
- [Partie réseau, partie](#page-16-0) interface
- [Adresse particulière](#page-17-0)
- [Et mon adresse ?](#page-25-0)
- [Mais, on peut me](#page-43-0) suivre !
- [Conclusion](#page-46-0)
- $\triangleright$  2a0c:700:12::ec4:7aff:fe59:a1ad
- $\blacktriangleright$  2<sup>128</sup>  $\simeq$  3,4 10<sup>38</sup> adresses dans le monde
- ▶ Écriture abrégée :
	- $2a0c:0700:0002:0000:0000:a21f:0000:0256$
	- $2a0c:700:2:0:0:0:321f:0:256$

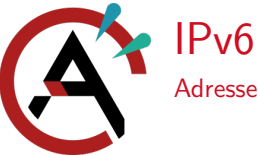

- [Séminaire IPv6](#page-0-0)
- Parlons [IPv6 IPv4](#page-1-0)
- [IPv6](#page-7-0)
- [Adresse IPv6](#page-7-0)
- [Sous-réseau](#page-12-0)
- [Partie réseau, partie](#page-16-0) interface
- [Adresse particulière](#page-17-0)
- [Et mon adresse ?](#page-25-0)
- [Mais, on peut me](#page-43-0) suivre !
- [Conclusion](#page-46-0)
- $\triangleright$  2a0c:700:12::ec4:7aff:fe59:a1ad
- $\blacktriangleright$  2<sup>128</sup>  $\simeq$  3,4 10<sup>38</sup> adresses dans le monde
- $\blacktriangleright$  Écriture abrégée :
	- I 2a0c:0700:0002:0000:0000:a21f:0000:0256
	- $2a0c:700:2:0:0:0:321f:0:256$
	- $2a0c:700:2:121f:0:256$

<span id="page-12-0"></span>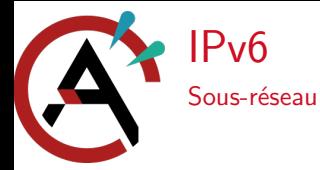

#### Parlons JPv6 IPv4

#### [IPv6](#page-7-0)

[Adresse IPv6](#page-7-0)

[Sous-réseau](#page-12-0)

[Partie réseau, partie](#page-16-0) interface

[Adresse particulière](#page-17-0)

[Et mon adresse ?](#page-25-0)

[Mais, on peut me](#page-43-0) suivre !

[Conclusion](#page-46-0)

 $\triangleright$  2a0c:700::/32

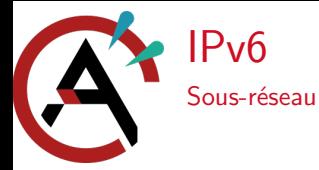

#### Parlons [IPv6 IPv4](#page-1-0)

#### [IPv6](#page-7-0)

[Adresse IPv6](#page-7-0)

[Sous-réseau](#page-12-0)

[Partie réseau, partie](#page-16-0) interface

[Adresse particulière](#page-17-0)

[Et mon adresse ?](#page-25-0)

[Mais, on peut me](#page-43-0) suivre !

[Conclusion](#page-46-0)

### $\triangleright$  2a0c:700::/32

I 2a0c:700:: à 2a0c:700:ffff:ffff:ffff:ffff:ffff:ffff

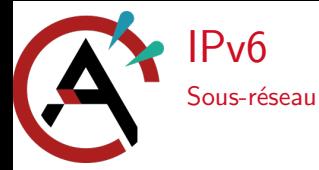

#### Parlons [IPv6 IPv4](#page-1-0)

[IPv6](#page-7-0)

- [Adresse IPv6](#page-7-0)
- [Sous-réseau](#page-12-0)
- [Partie réseau, partie](#page-16-0) interface
- [Adresse particulière](#page-17-0)
- [Et mon adresse ?](#page-25-0)
- [Mais, on peut me](#page-43-0) suivre !
- [Conclusion](#page-46-0)
- $\triangleright$  2a0c:700::/32
- I 2a0c:700:: à 2a0c:700:ffff:ffff:ffff:ffff:ffff:ffff
- $\triangleright$  2<sup>32</sup>  $\simeq$  4,3 milliards d'adresses réseaux au crans

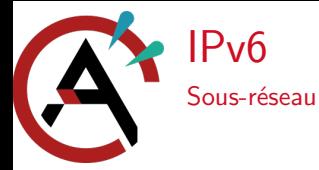

#### Parlons [IPv6 IPv4](#page-1-0)

- [IPv6](#page-7-0)
- [Adresse IPv6](#page-7-0)
- [Sous-réseau](#page-12-0)
- [Partie réseau, partie](#page-16-0) interface
- [Adresse particulière](#page-17-0)
- [Et mon adresse ?](#page-25-0)
- [Mais, on peut me](#page-43-0) suivre !
- [Conclusion](#page-46-0)
- $\triangleright$  2a0c:700::/32
- I 2a0c:700:: à 2a0c:700:ffff:ffff:ffff:ffff:ffff:ffff
- $\triangleright$  2<sup>32</sup>  $\simeq$  4,3 milliards d'adresses réseaux au crans
- $\blacktriangleright$  Masque jusqu'à 64 bits

#### [Partie réseau, partie interface](#page-16-0)

<span id="page-16-0"></span>[IPv6](#page-7-0)

[Séminaire IPv6](#page-0-0)

Parlons [IPv6 IPv4](#page-1-0)

[IPv6](#page-7-0)

[Adresse IPv6](#page-7-0)

[Sous-réseau](#page-12-0)

[Partie réseau, partie](#page-16-0) interface

[Adresse particulière](#page-17-0)

[Et mon adresse ?](#page-25-0)

[Mais, on peut me](#page-43-0) suivre !

 $2a0c:700:$ préfixe global  $12:0$ sous-réseau  $: ec4:7aff:fe59:a1ad$ interface

<span id="page-17-0"></span>[IPv6](#page-7-0)

[Séminaire IPv6](#page-0-0)

Parlons [IPv6 IPv4](#page-1-0)

[IPv6](#page-7-0)

[Adresse IPv6](#page-7-0)

[Sous-réseau](#page-12-0)

[Partie réseau, partie](#page-16-0) interface

[Adresse particulière](#page-17-0)

[Et mon adresse ?](#page-25-0)

[Mais, on peut me](#page-43-0) suivre !

[Conclusion](#page-46-0)

Adresse non-spécifiée (unspecified) : : :

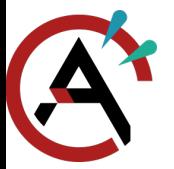

[IPv6](#page-7-0)

[Séminaire IPv6](#page-0-0)

Parlons [IPv6 IPv4](#page-1-0)

[IPv6](#page-7-0)

[Adresse IPv6](#page-7-0)

[Sous-réseau](#page-12-0)

[Partie réseau, partie](#page-16-0) interface

[Adresse particulière](#page-17-0)

[Et mon adresse ?](#page-25-0)

[Mais, on peut me](#page-43-0) suivre !

[Conclusion](#page-46-0)

### Adresse non-spécifiée (unspecified) : ::

 $\blacktriangleright$  Adresse de bouclage (loopback) : :: 1

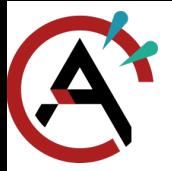

[IPv6](#page-7-0)

[Séminaire IPv6](#page-0-0)

Parlons [IPv6 IPv4](#page-1-0)

[IPv6](#page-7-0)

[Adresse IPv6](#page-7-0)

[Sous-réseau](#page-12-0)

[Partie réseau, partie](#page-16-0) interface

[Adresse particulière](#page-17-0)

[Et mon adresse ?](#page-25-0)

[Mais, on peut me](#page-43-0) suivre !

[Conclusion](#page-46-0)

Adresse non-spécifiée (unspecified) : ::

 $\blacktriangleright$  Adresse de bouclage (loopback) : :: 1

▶ Adresse de lien-local (Link-Local) : fe80::x:x:x:x

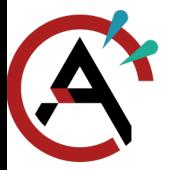

[IPv6](#page-7-0)

[Séminaire IPv6](#page-0-0)

Parlons [IPv6 IPv4](#page-1-0)

[IPv6](#page-7-0)

[Adresse IPv6](#page-7-0)

[Sous-réseau](#page-12-0)

[Partie réseau, partie](#page-16-0) interface

[Adresse particulière](#page-17-0)

[Et mon adresse ?](#page-25-0)

[Mais, on peut me](#page-43-0) suivre !

- $\blacktriangleright$  Adresse non-spécifiée (unspecified) : ::
- Adresse de bouclage (loopback) :  $: 1$
- Adresse de lien-local (Link-Local) :  $f \in \mathcal{B}0: X: X: X: X$
- $\triangleright$  Adresse pour n'importe qui dans un groupe (anycast) : préfixe du réseau puis que des 0

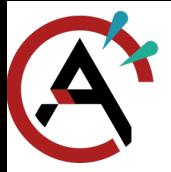

[IPv6](#page-7-0)

[Séminaire IPv6](#page-0-0)

Parlons [IPv6 IPv4](#page-1-0)

[IPv6](#page-7-0)

[Adresse IPv6](#page-7-0)

[Sous-réseau](#page-12-0)

- [Partie réseau, partie](#page-16-0) interface
- [Adresse particulière](#page-17-0)
- [Et mon adresse ?](#page-25-0)

[Mais, on peut me](#page-43-0) suivre !

- $\blacktriangleright$  Adresse non-spécifiée (unspecified) : ::
- Adresse de bouclage (loopback) :  $: 1$
- $\blacktriangleright$  Adresse de lien-local (Link-Local) : fe80:: $x:x:x:x$
- $\triangleright$  Adresse pour n'importe qui dans un groupe (anycast) : préfixe du réseau puis que des 0
- Adresse pour tout un groupe (multicast) :  $ffrr:x:x:x:x:x:x:x:x$

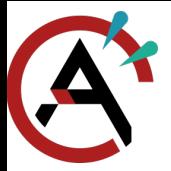

[IPv6](#page-7-0)

[Séminaire IPv6](#page-0-0)

Parlons [IPv6 IPv4](#page-1-0)

[IPv6](#page-7-0)

[Adresse IPv6](#page-7-0)

[Sous-réseau](#page-12-0)

- [Partie réseau, partie](#page-16-0) interface
- [Adresse particulière](#page-17-0)
- [Et mon adresse ?](#page-25-0)

[Mais, on peut me](#page-43-0) suivre !

- $\blacktriangleright$  Adresse non-spécifiée (unspecified) : ::
- Adresse de bouclage (loopback) :  $: 1$
- $\blacktriangleright$  Adresse de lien-local (Link-Local) : fe80:: $x:x:x:x$
- $\triangleright$  Adresse pour n'importe qui dans un groupe (anycast) : préfixe du réseau puis que des 0
- Adresse pour tout un groupe (multicast) :  $ffrr:x:x:x:x:x:x:x:x$ All Nodes Addresses: ff01::1 ou ff02::1

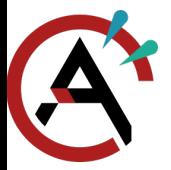

[IPv6](#page-7-0)

[Séminaire IPv6](#page-0-0)

Parlons [IPv6 IPv4](#page-1-0)

[IPv6](#page-7-0)

[Adresse IPv6](#page-7-0)

[Sous-réseau](#page-12-0)

- [Partie réseau, partie](#page-16-0) interface
- [Adresse particulière](#page-17-0)
- [Et mon adresse ?](#page-25-0)
- [Mais, on peut me](#page-43-0) suivre !

- $\blacktriangleright$  Adresse non-spécifiée (unspecified) : ::
- Adresse de bouclage (loopback) :  $: 1$
- $\blacktriangleright$  Adresse de lien-local (Link-Local) : fe80:: $x:x:x:x$
- $\triangleright$  Adresse pour n'importe qui dans un groupe (anycast) : préfixe du réseau puis que des 0
- Adresse pour tout un groupe (multicast) :  $ffrr:x:x:x:x:x:x:x:x$ 
	- All Nodes Addresses: ff01::1 ou ff02::1
	- $\blacktriangleright$  All Routers Addresses : ff01::2, ff02::2 ou ff05::2

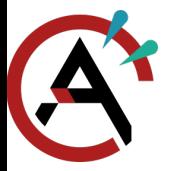

[IPv6](#page-7-0)

[Séminaire IPv6](#page-0-0)

Parlons [IPv6 IPv4](#page-1-0)

[IPv6](#page-7-0)

[Adresse IPv6](#page-7-0)

[Sous-réseau](#page-12-0)

- [Partie réseau, partie](#page-16-0) interface
- [Adresse particulière](#page-17-0)
- [Et mon adresse ?](#page-25-0)
- [Mais, on peut me](#page-43-0) suivre !

- $\blacktriangleright$  Adresse non-spécifiée (unspecified) : ::
- Adresse de bouclage (loopback) :  $: 1$
- $\blacktriangleright$  Adresse de lien-local (Link-Local) : fe80:: $x:x:x:x$
- $\triangleright$  Adresse pour n'importe qui dans un groupe (anycast) : préfixe du réseau puis que des 0
- Adresse pour tout un groupe (multicast) :  $ffrr:x:x:x:x:x:x:x:x$ 
	- All Nodes Addresses : ff01::1 ou ff02::1
	- $\blacktriangleright$  All Routers Addresses : ff01::2, ff02::2 ou ff05::2
	- I Solicited-Node Address : ff01::1:ffxx:xxxx
	- I Tous les serveur DHCP du réseau : ff02::1:2

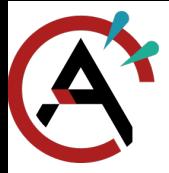

<span id="page-25-0"></span>[IPv6 Stateless Address Autoconfiguration](#page-25-0)

[Séminaire IPv6](#page-0-0)

Parlons [IPv6 IPv4](#page-1-0)

[IPv6](#page-7-0)

[Et mon adresse ?](#page-25-0)

[IPv6 Stateless Address](#page-25-0) Autoconfiguration [Inconnu à cette adresse](#page-30-0) [ICMPv6](#page-36-0) [Routeur es-tu là ?](#page-39-0)

[Mais, on peut me](#page-43-0) suivre !

[Conclusion](#page-46-0)

### $\triangleright$   $\lambda$  la main ou DHCP ou ...

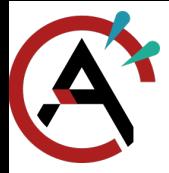

[IPv6 Stateless Address Autoconfiguration](#page-25-0)

[Séminaire IPv6](#page-0-0)

Parlons [IPv6 IPv4](#page-1-0)

[IPv6](#page-7-0)

[Et mon adresse ?](#page-25-0)

[IPv6 Stateless Address](#page-25-0) Autoconfiguration [Inconnu à cette adresse](#page-30-0) [ICMPv6](#page-36-0) [Routeur es-tu là ?](#page-39-0)

[Mais, on peut me](#page-43-0) suivre !

[Conclusion](#page-46-0)

 $\triangleright$   $\lambda$  la main ou DHCP ou ...

I Générée avec des données locales :

 $MAC: 0c: c4:7a:59: a1:ad$ 

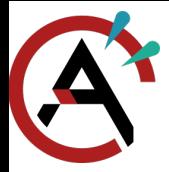

[IPv6 Stateless Address Autoconfiguration](#page-25-0)

[Séminaire IPv6](#page-0-0)

Parlons [IPv6 IPv4](#page-1-0)

[IPv6](#page-7-0)

[Et mon adresse ?](#page-25-0)

[IPv6 Stateless Address](#page-25-0) Autoconfiguration [Inconnu à cette adresse](#page-30-0) [ICMPv6](#page-36-0) [Routeur es-tu là ?](#page-39-0)

[Mais, on peut me](#page-43-0) suivre !

[Conclusion](#page-46-0)

### $\triangleright$   $\lambda$  la main ou DHCP ou ...

I Générée avec des données locales :

 $MAC: 0c: c4:7a:59: a1:ad \Rightarrow ecc4:7aff:fe59: a1ad$ 

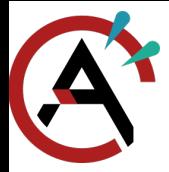

[IPv6 Stateless Address Autoconfiguration](#page-25-0)

[Séminaire IPv6](#page-0-0)

#### Parlons [IPv6 IPv4](#page-1-0)

[IPv6](#page-7-0)

[Et mon adresse ?](#page-25-0)

[IPv6 Stateless Address](#page-25-0) Autoconfiguration [Inconnu à cette adresse](#page-30-0) [ICMPv6](#page-36-0) [Routeur es-tu là ?](#page-39-0)

[Mais, on peut me](#page-43-0) suivre !

[Conclusion](#page-46-0)

### $\triangleright$   $\lambda$  la main ou DHCP ou ...

- I Générée avec des données locales :
	- $\triangleright$  MAC : 0c:c4:7a:59:a1:ad  $\Rightarrow$  ecc4:7aff:fe59:a1ad **I** préfixe de lien-local : fe80::

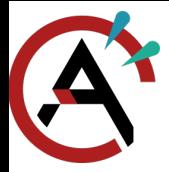

[IPv6 Stateless Address Autoconfiguration](#page-25-0)

- [Séminaire IPv6](#page-0-0)
- Parlons [IPv6 IPv4](#page-1-0)
- [IPv6](#page-7-0)
- [Et mon adresse ?](#page-25-0)
- [IPv6 Stateless Address](#page-25-0) Autoconfiguration [Inconnu à cette adresse](#page-30-0) [ICMPv6](#page-36-0) [Routeur es-tu là ?](#page-39-0)
- [Mais, on peut me](#page-43-0) suivre !
- [Conclusion](#page-46-0)
- $\triangleright$   $\lambda$  la main ou DHCP ou ...
- $\blacktriangleright$  Générée avec des données locales :
	- $\triangleright$  MAC : 0c:c4:7a:59:a1:ad  $\Rightarrow$  ecc4:7aff:fe59:a1ad
	- **I** préfixe de lien-local : fe80::
	- $\blacktriangleright$  fe80::ecc4:7aff:fe59:a1ad/64

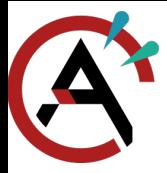

#### <span id="page-30-0"></span>[Inconnu à cette adresse](#page-30-0)

[Séminaire IPv6](#page-0-0)

Parlons [IPv6 IPv4](#page-1-0)

[IPv6](#page-7-0)

[Et mon adresse ?](#page-25-0) [IPv6 Stateless Address](#page-25-0) Autoconfiguration [Inconnu à cette adresse](#page-30-0) [ICMPv6](#page-36-0)

[Routeur es-tu là ?](#page-39-0)

[Mais, on peut me](#page-43-0) suivre !

[Conclusion](#page-46-0)

 $\blacktriangleright$  Une bonne adresse est unique

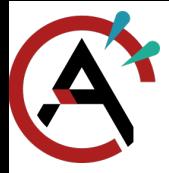

#### [Inconnu à cette adresse](#page-30-0)

[Séminaire IPv6](#page-0-0)

#### Parlons [IPv6 IPv4](#page-1-0)

[IPv6](#page-7-0)

[Et mon adresse ?](#page-25-0) [IPv6 Stateless Address](#page-25-0) Autoconfiguration [Inconnu à cette adresse](#page-30-0) [ICMPv6](#page-36-0) [Routeur es-tu là ?](#page-39-0)

[Mais, on peut me](#page-43-0) suivre !

- $\blacktriangleright$  Une bonne adresse est unique
- ▶ On demande aux voisins si c'est leur adresse
- ▶ DAD (Duplicate Address Detection)

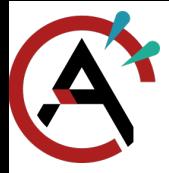

#### [Inconnu à cette adresse](#page-30-0)

[Séminaire IPv6](#page-0-0)

#### Parlons [IPv6 IPv4](#page-1-0)

[IPv6](#page-7-0)

[Et mon adresse ?](#page-25-0) [IPv6 Stateless Address](#page-25-0) Autoconfiguration [Inconnu à cette adresse](#page-30-0) [ICMPv6](#page-36-0) [Routeur es-tu là ?](#page-39-0)

[Mais, on peut me](#page-43-0) suivre !

- $\blacktriangleright$  Une bonne adresse est unique
	- I On demande aux voisins si c'est leur adresse
- ▶ DAD (Duplicate Address Detection) :
	- **INE Neighbour Solicitations**

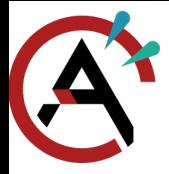

#### [Inconnu à cette adresse](#page-30-0)

- [Séminaire IPv6](#page-0-0)
- Parlons [IPv6 IPv4](#page-1-0)
- [IPv6](#page-7-0)
- [Et mon adresse ?](#page-25-0) [IPv6 Stateless Address](#page-25-0) Autoconfiguration [Inconnu à cette adresse](#page-30-0) [ICMPv6](#page-36-0) [Routeur es-tu là ?](#page-39-0)
- [Mais, on peut me](#page-43-0) suivre !
- [Conclusion](#page-46-0)
- $\blacktriangleright$  Une bonne adresse est unique
- ▶ On demande aux voisins si c'est leur adresse
- ▶ DAD (Duplicate Address Detection) :
	- **INE Neighbour Solicitations**
	- **I** on attend

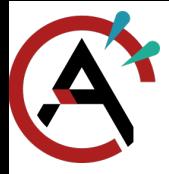

#### [Inconnu à cette adresse](#page-30-0)

- [Séminaire IPv6](#page-0-0)
- Parlons [IPv6 IPv4](#page-1-0)
- [IPv6](#page-7-0)
- [Et mon adresse ?](#page-25-0) [IPv6 Stateless Address](#page-25-0) Autoconfiguration [Inconnu à cette adresse](#page-30-0) [ICMPv6](#page-36-0) [Routeur es-tu là ?](#page-39-0)
- [Mais, on peut me](#page-43-0) suivre !
- [Conclusion](#page-46-0)
- $\blacktriangleright$  Une bonne adresse est unique
	- I On demande aux voisins si c'est leur adresse
- ▶ DAD (Duplicate Address Detection) :
	- **INE Neighbour Solicitations**
	- **I** on attend
		- réponse (sollicitation ou avertissement)  $\Rightarrow$  perdu!

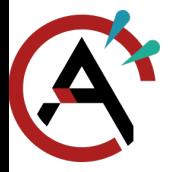

#### [Inconnu à cette adresse](#page-30-0)

- [Séminaire IPv6](#page-0-0)
- Parlons [IPv6 IPv4](#page-1-0)
- [IPv6](#page-7-0)
- [Et mon adresse ?](#page-25-0) [IPv6 Stateless Address](#page-25-0) Autoconfiguration [Inconnu à cette adresse](#page-30-0) [ICMPv6](#page-36-0) [Routeur es-tu là ?](#page-39-0)
- [Mais, on peut me](#page-43-0) suivre !
- [Conclusion](#page-46-0)
- $\blacktriangleright$  Une bonne adresse est unique
- I On demande aux voisins si c'est leur adresse
- ▶ DAD (Duplicate Address Detection) :
	- **INE Neighbour Solicitations**
	- **I** on attend
	- réponse (sollicitation ou avertissement)  $\Rightarrow$  perdu!
	- $\triangleright$  rien  $\Rightarrow$  c'est bon

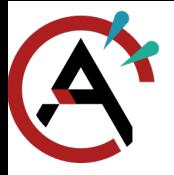

### <span id="page-36-0"></span>[Et mon adresse ?](#page-25-0) [ICMPv6](#page-36-0)

[Séminaire IPv6](#page-0-0)

Parlons [IPv6 IPv4](#page-1-0)

[IPv6](#page-7-0)

[Et mon adresse ?](#page-25-0) [IPv6 Stateless Address](#page-25-0) Autoconfiguration [Inconnu à cette adresse](#page-30-0) [ICMPv6](#page-36-0) [Routeur es-tu là ?](#page-39-0)

[Mais, on peut me](#page-43-0) suivre !

[Conclusion](#page-46-0)

### $\blacktriangleright$  ICMP<sub>v6</sub> :

- **I** Neighbour Solicitation
- **I** Neighbour Advertisement

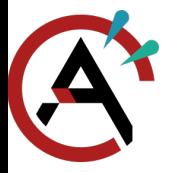

### [Et mon adresse ?](#page-25-0) [ICMPv6](#page-36-0)

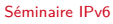

Parlons [IPv6 IPv4](#page-1-0)

[IPv6](#page-7-0)

[Et mon adresse ?](#page-25-0) [IPv6 Stateless Address](#page-25-0) Autoconfiguration [Inconnu à cette adresse](#page-30-0) [ICMPv6](#page-36-0) [Routeur es-tu là ?](#page-39-0)

[Mais, on peut me](#page-43-0) suivre !

[Conclusion](#page-46-0)

### $\blacktriangleright$  ICMP<sub>v6</sub> :

- **I** Neighbour Solicitation
- **I** Neighbour Advertisement
- **Router Solicitation**
- **Router Advertisement**

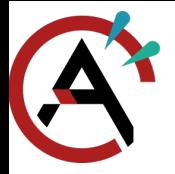

### [Et mon adresse ?](#page-25-0) [ICMPv6](#page-36-0)

[Séminaire IPv6](#page-0-0)

Parlons [IPv6 IPv4](#page-1-0)

[IPv6](#page-7-0)

[Et mon adresse ?](#page-25-0) [IPv6 Stateless Address](#page-25-0) Autoconfiguration [Inconnu à cette adresse](#page-30-0) [ICMPv6](#page-36-0) [Routeur es-tu là ?](#page-39-0)

[Mais, on peut me](#page-43-0) suivre !

[Conclusion](#page-46-0)

### $\blacktriangleright$  ICMP<sub>v6</sub>  $\cdot$

- **I** Neighbour Solicitation
- **I** Neighbour Advertisement
- **Router Solicitation**
- **Router Advertisement**
- Redirect

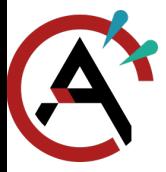

#### <span id="page-39-0"></span>[Routeur es-tu là ?](#page-39-0)

[Séminaire IPv6](#page-0-0)

Parlons [IPv6 IPv4](#page-1-0)

[IPv6](#page-7-0)

[Et mon adresse ?](#page-25-0) [IPv6 Stateless Address](#page-25-0) Autoconfiguration [Inconnu à cette adresse](#page-30-0) [ICMPv6](#page-36-0)

[Routeur es-tu là ?](#page-39-0)

[Mais, on peut me](#page-43-0) suivre !

[Conclusion](#page-46-0)

**Pour obtenir un préfixe pour l'adresse globale** 

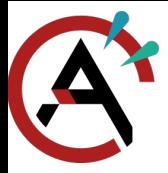

#### [Routeur es-tu là ?](#page-39-0)

[Séminaire IPv6](#page-0-0)

Parlons [IPv6 IPv4](#page-1-0)

[IPv6](#page-7-0)

[Et mon adresse ?](#page-25-0) [IPv6 Stateless Address](#page-25-0) Autoconfiguration [Inconnu à cette adresse](#page-30-0) [ICMPv6](#page-36-0) [Routeur es-tu là ?](#page-39-0)

[Mais, on peut me](#page-43-0) suivre !

- **Pour obtenir un préfixe pour l'adresse globale**
- **Périodiquement ou en réponse à Router Solicitation**
- ▶ Router Advertisement

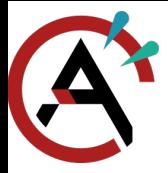

#### [Routeur es-tu là ?](#page-39-0)

[Séminaire IPv6](#page-0-0)

Parlons [IPv6 IPv4](#page-1-0)

[IPv6](#page-7-0)

[Et mon adresse ?](#page-25-0) [IPv6 Stateless Address](#page-25-0) Autoconfiguration [Inconnu à cette adresse](#page-30-0) [ICMPv6](#page-36-0) [Routeur es-tu là ?](#page-39-0)

[Mais, on peut me](#page-43-0) suivre !

- ▶ Pour obtenir un préfixe pour l'adresse globale
- ▶ Périodiquement ou en réponse à Router Solicitation
- ▶ Router Advertisement :
	- **In présence de DHCP** (M et O)
	- $\blacktriangleright$  limite de saut
		- plusieurs durées de vie
	- **P** préfixe : auto-configuration ? sur le lien ?

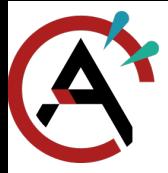

#### [Routeur es-tu là ?](#page-39-0)

[Séminaire IPv6](#page-0-0)

Parlons [IPv6 IPv4](#page-1-0)

[IPv6](#page-7-0)

[Et mon adresse ?](#page-25-0) [IPv6 Stateless Address](#page-25-0) Autoconfiguration [Inconnu à cette adresse](#page-30-0) [ICMPv6](#page-36-0) [Routeur es-tu là ?](#page-39-0)

[Mais, on peut me](#page-43-0) suivre !

- ▶ Pour obtenir un préfixe pour l'adresse globale
- **Périodiquement ou en réponse à Router Solicitation**
- ▶ Router Advertisement :
	- **In présence de DHCP** (M et O)
	- $\blacktriangleright$  limite de saut
	- **Implusieurs durées de vie**
	- **P** préfixe : auto-configuration ? sur le lien ?
- $\blacktriangleright$  adresse = préfixe + interface

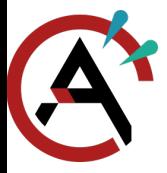

## <span id="page-43-0"></span>[Mais, on peut me suivre !](#page-43-0)

[Extension de vie privée](#page-43-0)

[Séminaire IPv6](#page-0-0) Parlons [IPv6 IPv4](#page-1-0)

[Et mon adresse ?](#page-25-0) [Mais, on peut me](#page-43-0) suivre ! [Extension de vie privée](#page-43-0) [Conclusion](#page-46-0)

[IPv6](#page-7-0)

Adresses temporaires :

- I pseudo-aléatoires (dépend un peu de l'adresse MAC)
- $\blacktriangleright$  durées de vie limitées

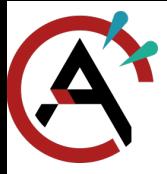

## [Mais, on peut me suivre !](#page-43-0)

[Extension de vie privée](#page-43-0)

[Séminaire IPv6](#page-0-0)

Parlons [IPv6 IPv4](#page-1-0)

[IPv6](#page-7-0)

[Et mon adresse ?](#page-25-0)

[Mais, on peut me](#page-43-0) suivre !

[Extension de vie privée](#page-43-0)

[Conclusion](#page-46-0)

Adresses temporaires :

- I pseudo-aléatoires (dépend un peu de l'adresse MAC)
- $\blacktriangleright$  durées de vie limitées
- $\blacktriangleright$  Avantages : pas traçable

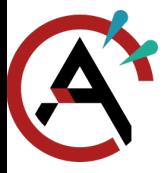

## [Mais, on peut me suivre !](#page-43-0)

[Extension de vie privée](#page-43-0)

[Séminaire IPv6](#page-0-0)

Parlons [IPv6 IPv4](#page-1-0)

[IPv6](#page-7-0)

[Et mon adresse ?](#page-25-0)

[Mais, on peut me](#page-43-0) suivre !

[Extension de vie privée](#page-43-0)

[Conclusion](#page-46-0)

Adresses temporaires :

- I pseudo-aléatoires (dépend un peu de l'adresse MAC)
- $\blacktriangleright$  durées de vie limitées
- $\blacktriangleright$  Avantages : pas tracable
- $\blacktriangleright$  Inconvénient :
	- $\blacktriangleright$  débogage
	- $\blacktriangleright$  collision d'adresse
	- $\blacktriangleright$  refusé par certains serveurs

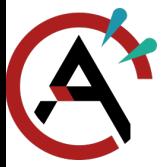

Le problème d'IPv4 ?

<span id="page-46-0"></span>[Quiz](#page-46-0)

[Séminaire IPv6](#page-0-0)

Parlons [IPv6 IPv4](#page-1-0)

[IPv6](#page-7-0)

[Et mon adresse ?](#page-25-0)

[Mais, on peut me](#page-43-0) suivre !

[Conclusion](#page-46-0) [Quiz](#page-46-0)

14/15

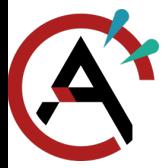

### [Quiz](#page-46-0)

[Séminaire IPv6](#page-0-0)

Parlons JPv6 IPv4

[IPv6](#page-7-0)

[Et mon adresse ?](#page-25-0)

[Mais, on peut me](#page-43-0) suivre !

[Conclusion](#page-46-0) [Quiz](#page-46-0)

Le problème d'IPv4 ?

 $\blacktriangleright$  seulement 4 milliards d'adresse

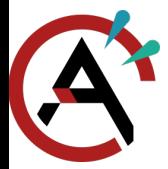

#### [Quiz](#page-46-0)

[Séminaire IPv6](#page-0-0)

Parlons JPv6 IPv4

[IPv6](#page-7-0)

[Et mon adresse ?](#page-25-0)

[Mais, on peut me](#page-43-0) suivre !

[Conclusion](#page-46-0) [Quiz](#page-46-0)

Le problème d'IPv4 ?

 $\blacktriangleright$  seulement 4 milliards d'adresse

Écriture abrégée de 2a0c:0700:0002:0000:0000:a21f:0000:0256 ?

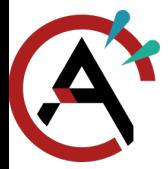

### [Quiz](#page-46-0)

[Séminaire IPv6](#page-0-0)

Parlons [IPv6 IPv4](#page-1-0)

[IPv6](#page-7-0)

[Et mon adresse ?](#page-25-0)

[Mais, on peut me](#page-43-0) suivre !

[Conclusion](#page-46-0) [Quiz](#page-46-0)

Le problème d'IPv4 ?

 $\blacktriangleright$  seulement 4 milliards d'adresse

Écriture abrégée de 2a0c:0700:0002:0000:0000:a21f:0000:0256 ?

 $\triangleright$  2a0c:700:2::a21f:0:256

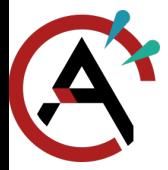

### [Quiz](#page-46-0)

- [Séminaire IPv6](#page-0-0)
- Parlons [IPv6 IPv4](#page-1-0)
- [IPv6](#page-7-0)
- [Et mon adresse ?](#page-25-0)
- [Mais, on peut me](#page-43-0) suivre !
- [Conclusion](#page-46-0) [Quiz](#page-46-0)
- Le problème d'IPv4 ?
	- $\blacktriangleright$  seulement 4 milliards d'adresse

Écriture abrégée de 2a0c:0700:0002:0000:0000:a21f:0000:0256 ?

- $\triangleright$  2a0c:700:2::a21f:0:256
- Adresse de lien local ?

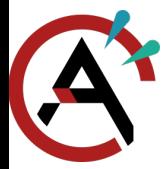

### [Quiz](#page-46-0)

- [Séminaire IPv6](#page-0-0)
- Parlons [IPv6 IPv4](#page-1-0)
- [IPv6](#page-7-0)
- [Et mon adresse ?](#page-25-0)
- [Mais, on peut me](#page-43-0) suivre !
- [Conclusion](#page-46-0) [Quiz](#page-46-0)
- Le problème d'IPv4 ?
	- $\blacktriangleright$  seulement 4 milliards d'adresse

Écriture abrégée de 2a0c:0700:0002:0000:0000:a21f:0000:0256 ?

- $\triangleright$  2a0c:700:2::a21f:0:256
- Adresse de lien local ?
	- $\blacktriangleright$  fe80:: $x: x: x: x: x$

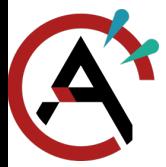

### [Quiz](#page-46-0)

[Séminaire IPv6](#page-0-0)

Parlons [IPv6 IPv4](#page-1-0)

[IPv6](#page-7-0)

[Et mon adresse ?](#page-25-0)

[Mais, on peut me](#page-43-0) suivre !

[Conclusion](#page-46-0) [Quiz](#page-46-0)

Le problème d'IPv4 ?

 $\blacktriangleright$  seulement 4 milliards d'adresse

Écriture abrégée de 2a0c:0700:0002:0000:0000:a21f:0000:0256 ?

 $\triangleright$  2a0c:700:2::a21f:0:256

Adresse de lien local ?

 $\blacktriangleright$  fe80:: $x: x: x: x: x$ 

DAD?

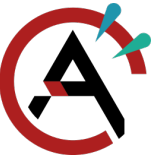

## [Conclusion](#page-46-0)

### [Quiz](#page-46-0)

Le problème d'IPv4 ?

 $\blacktriangleright$  seulement 4 milliards d'adresse

[IPv6](#page-7-0)

[Et mon adresse ?](#page-25-0)

[Mais, on peut me](#page-43-0) suivre !

[Conclusion](#page-46-0) [Quiz](#page-46-0)

 $\triangleright$  2a0c:700:2::a21f:0:256

Adresse de lien local ?

 $\blacktriangleright$  fe80:: $x: x: x: x$ 

DAD ?

▶ Duplicate Address Detection : demander aux voisins si c'est leur adresse

Écriture abrégée de 2a0c:0700:0002:0000:0000:a21f:0000:0256 ?

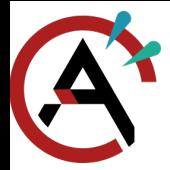

## [Conclusion](#page-46-0)

### [Quiz](#page-46-0)

Le problème d'IPv4 ?

 $\blacktriangleright$  seulement 4 milliards d'adresse

[IPv6](#page-7-0)

[Et mon adresse ?](#page-25-0)

[Mais, on peut me](#page-43-0) suivre !

[Conclusion](#page-46-0) [Quiz](#page-46-0)

Écriture abrégée de 2a0c:0700:0002:0000:0000:a21f:0000:0256 ?

 $\triangleright$  2a0c:700:2::a21f:0:256

Adresse de lien local ?

 $\blacktriangleright$  fe80:: $x: x: x: x$ 

DAD ?

▶ Duplicate Address Detection : demander aux voisins si c'est leur adresse

Router Advertisement ?

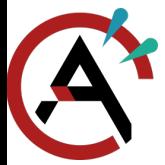

## [Conclusion](#page-46-0)

### [Quiz](#page-46-0)

Le problème d'IPv4 ?

 $\blacktriangleright$  seulement 4 milliards d'adresse

 $\triangleright$  2a0c:700:2::a21f:0:256

[IPv6](#page-7-0)

[Et mon adresse ?](#page-25-0)

[Mais, on peut me](#page-43-0) suivre !

[Conclusion](#page-46-0) [Quiz](#page-46-0)

Adresse de lien local ?  $\blacktriangleright$  fe80:: $x: x: x: x$ 

DAD ?

▶ Duplicate Address Detection : demander aux voisins si c'est leur adresse

Écriture abrégée de 2a0c:0700:0002:0000:0000:a21f:0000:0256 ?

Router Advertisement ?

▶ donne le DHCP et les préfixes

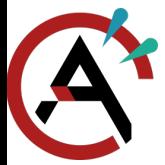

## [Conclusion](#page-46-0)

### [Quiz](#page-46-0)

Le problème d'IPv4 ?

 $\blacktriangleright$  seulement 4 milliards d'adresse

 $\triangleright$  2a0c:700:2::a21f:0:256

[IPv6](#page-7-0)

[Et mon adresse ?](#page-25-0)

[Mais, on peut me](#page-43-0) suivre !

[Conclusion](#page-46-0) [Quiz](#page-46-0)

Adresse de lien local ?  $\blacktriangleright$  fe80:: $x: x: x: x$ 

DAD ?

▶ Duplicate Address Detection : demander aux voisins si c'est leur adresse

Écriture abrégée de 2a0c:0700:0002:0000:0000:a21f:0000:0256 ?

Router Advertisement ?

▶ donne le DHCP et les préfixes

<span id="page-57-0"></span>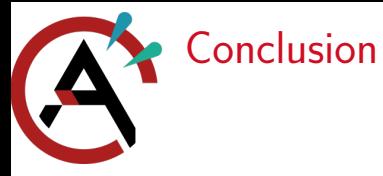

Parlons [IPv6 IPv4](#page-1-0)

[IPv6](#page-7-0)

[Et mon adresse ?](#page-25-0)

[Mais, on peut me](#page-43-0) suivre !

[Conclusion](#page-46-0) [Quiz](#page-46-0)

## Des questions ?